# **bet365 problem z logowaniem**

- 1. bet365 problem z logowaniem
- 2. bet365 problem z logowaniem :blackjack aovivo
- 3. bet365 problem z logowaniem :clube suprema poker

# **bet365 problem z logowaniem**

#### Resumo:

**bet365 problem z logowaniem : Bem-vindo ao paraíso das apostas em mka.arq.br! Registre-se e ganhe um bônus colorido para começar a sua jornada vitoriosa!**  contente:

# **bet365 problem z logowaniem**

A bet365 é uma das casas de apostas online mais populares no mundo inteiro e uma das opções de pagamento mais utilizadas por seus clientes é o PayPal. Além disso, para os brasileiros, há uma outra opção de pagamento cómoda e fácil: o Pix. Neste artigo, explicaremos como fazer um**saque na bet365 via Pix**.

### **bet365 problem z logowaniem**

Pix é uma forma de pagamento instantânea brasileira que envolve um processo simples e rápido de transferência de fundos. Funciona por meio de chaves geradas pela bet365 problem z logowaniem conta bancária, cartão de débito ou carteira digital, como aplicativos de banco digital e alguns outros parecidos. Quando o pagamento for efetuado, o destinatário receberá a cobrança em bet365 problem z logowaniem seu celular e precisará apenas confirmá-la para completar a transação.

Uma vez que esta forma de pagamento é tão simples e popular já está disponível na bet365, vários usuários escolheram esta opção como um dos seus métodos de depósito e saque preferidos.

### **Como fazer um saque na bet365 via Pix**

Para fazer um saque na bet365 via Pix, siga estas etapas:

- 1. "Entre" em bet365 problem z logowaniem bet365 problem z logowaniem conta bet365.
- "Selecione" na seção "Meus detalhes da conta" e em bet365 problem z logowaniem seguida 2. clique em bet365 problem z logowaniem "Atualizar/ver detalhes de pagamento".
- 3. "Adicione" ou "escolha" bet365 problem z logowaniem chave Pix
- "Seja certo" que você tem fundos suficientes em bet365 problem z logowaniem bet365 4. problem z logowaniem conta do banco ligado à chave Pix selecionada.
- 5. "Confirme" a chave Pix para continuar.
- "Solicite" um saque pelo menos igual ao valor mínimo permitido.
- "Escolha" a chave Pix registrada ou então {nn}.
- "Remova" a seleção para opções "Efetuar depósito" caso estiver disponível.

### **Avantagens de usar o Pix como método de saque na bet365**

Quando você faz um saque na bet365 Pix, possui as seguintes vantagens:

● "Sem custos":

Como o Pix é um sistema operado pela Central Bank of Brasil, a bet365 não cobra nenhuma taxa ou taxa por

Bet365 é uma casa de apostas online que permite jogar em bet365 problem z logowaniem diversas modalidades esportivas e jogos de cassino. Após criarem uma conta e depositarem determinada quantia na carteira virtual, os usuários conseguem dar palpites que podem ser convertidos em bet365 problem z logowaniem dinheiro. O site oferece várias modalidades de apostas, e o jogador pode escolher a melhor opção para dar bet365 problem z logowaniem entrada. Além disso, o Bet365 ainda exibe as movimentações dos jogos em bet365 problem z logowaniem tempo real, para os usuários acompanharem as atualizações das partidas e direcionarem suas apostas.

Vale esclarecer que, apesar de apostas serem consideradas jogos de azar, e esta modalidade ser proibida no Brasil, as apostas esportivas não são citadas na legislação brasileira. Além disso, a sede do Bet365 está na Inglaterra, onde a atividade é legal. Em bet365 problem z logowaniem outras palavras, quando uma movimentação é feita no site, ela não é feita no Brasil, mas sim no território em bet365 problem z logowaniem que a empresa está registrada. Dessa forma, o serviço do Bet365 é considerado legal em bet365 problem z logowaniem nosso país. A seguir, o TechTudo preparou um guia que explica em bet365 problem z logowaniem detalhes o funcionamento do Bet365 e traz dicas para iniciantes no site.

Bet365: saiba como funciona o site de apostas — Foto: Marcela Franco/TechTudo BET PIX, Pix Futebol ou Pixbet? Qual é a melhor casa de apostas? Comente no Fórum do **TechTudo** 

#### O que é e como funciona o Bet365?

Bet365 é uma plataforma que permite fazer apostas em bet365 problem z logowaniem diversas modalidades esportivas, além de jogos de azar e de habilidade. Na parte esquerda da página inicial do site, há uma lista com os esportes disponíveis, enquanto a área central reúne os principais jogos do dia. Clicando sobre as partidas, é exibida a página de mercados, onde é possível visualizar o valor pago em bet365 problem z logowaniem caso de vitória ou empate de determinado time.

Página inicial do site Bet365 reúne as principais partidas do dia — Foto: Reprodução/Marcela Franco

Para começar a apostar, o usuário precisa criar uma conta e depositar uma quantia de dinheiro na carteira virtual. Entre as modalidades presentes no site estão basquete, futebol, cassino, poker, beisebol, bilhar, corridas de cavalos e muito mais. O Bet365 não possui aplicativos disponíveis na Google Play Store e App Store, mas é possível acessar o site pelo celular usando o navegador.

#### Como fazer cadastro e entrar na conta?

Para se cadastrar no site Bet365, é preciso selecionar o botão "Registre-se", localizado na parte de cima da página. Feito isso, preencha os campos em bet365 problem z logowaniem branco com as informações solicitadas, como nome e sobrenome, data de nascimento, CPF, endereço, e-mail, entre outros. Depois, selecione "Junte-se à Bet365" para criar uma conta. Vale destacar que é importante adicionar os dados corretos no momento de criação da conta para não ter problemas na hora de realizar os saques.

#### Para apostar no site Bet365, é preciso criar uma conta antes — Foto: Reprodução/Marcela Franco

Então, uma página com instruções para realizar um deposito na plataforma será aberta. Caso já queira realizar a transação, basta escolher um método de pagamento e definir um valor. Depois de criar a conta, não se esqueça de validar o cadastro. Para isso, toque no ícone de perfil, localizado no canto superior direito da tela, e selecione "Minha Conta". Em bet365 problem z logowaniem seguida, vá em bet365 problem z logowaniem "Verificação" e faça o upload das fotos dos documentos solicitados. Com a conta criada, basta tocar em bet365 problem z logowaniem

"Login" para entrar na plataforma.

Como apostar no Bet365?

Na barra superior da página inicial, note que há duas abas: "Esportes" e "Ao-Vivo". Clique sobre "Esportes" para ter uma visão geral dos principais jogos do dia. No lado esquerdo da página está a lista completa com todas as modalidades de apostas disponíveis. Ao selecionar "Ao-Vivo", serão exibidas as principais partidas que estão acontecendo no momento.

Na página de mercado, toque sobre um resultado no qual deseja apostar no site Bet365 — Foto: Reprodução/Marcela Franco

Ao escolher um jogo, o site te direcionará para a página de mercados. Nela, será possível visualizar os tipos de apostas disponíveis para a partida. O usuário, então, deve escolher um tipo de aposta e o time no qual deseja realizar a entrada. Depois, precisa digitar o valor da aposta e concluir a ação no botão "Fazer aposta".

Como sacar e quanto tempo demora o saque?

Para sacar o saldo da bet365 problem z logowaniem conta no site Bet365, é preciso seguir algumas regras da casa de apostas. Por exemplo, a conta bancária deve ser do dono do perfil da plataforma e cadastrada em bet365 problem z logowaniem um banco físico. Além disso, a conta no Bet365 deve ser validada antes.

Dinheiro cai na conta do jogador em bet365 problem z logowaniem até quatro dias após realizar a transação no site Bet365 — Foto: Reprodução/Marcela Franco

Sabendo disso, vá no ícone de perfil que aparece no topo da página e, depois, selecione "Banco". Depois, escolha a opção "Saque" e preencha as informações pessoais e bancárias pedidas na página. O prazo para o dinheiro ser depositado na bet365 problem z logowaniem conta é de quatro dias úteis.

Bet365 Cassino

Bet365 Cassino é uma modalidade em bet365 problem z logowaniem que usuários podem apostar em bet365 problem z logowaniem roletas e outros jogos típicos de cassino, como poker, caça-níquel e bingo. Para acessar a seção, vá em bet365 problem z logowaniem "Cassino", bem no topo da página. Há ainda a opção "Ao vivo", que permite que os jogadores disputem partidas e participem de mesas através de chamadas de {sp}. A conta para fazer apostas no cassino é a mesma para dar entradas em bet365 problem z logowaniem esportes. Sendo assim, as transações no Bet365 Cassino funcionam de forma similar às apostas esportivas.

Bet 365 Cassino é uma modalidade de aposta presente na plataforma — Foto:

Reprodução/Marcela Franco

Regras da plataforma

O Bet365 tem uma série de regras de uso. Segundo a plataforma de apostas,

É preciso ter mais de 18 anos para realizar apostas no site;

Só é permitido a criação de uma conta por cliente;

Cartões de crédito ou de débito adicionados à plataforma precisam estar no mesmo nome do titular da conta;

Os clientes poderão apostar somente com o montante dos fundos existentes e disponíveis no saldo da conta;

As apostas só são válidas após o código da transação ser emitido;

A Bet365 tem o direito de suspender o mercado em bet365 problem z logowaniem qualquer momento;

As apostas devem ser feitas apenas online ou por telefone.

O que significam handicap e odd no Bet365?

O universo das apostas possui alguns termos específicos. Para quem deseja fazer transações em bet365 problem z logowaniem jogos, é fundamental conhecê-los. Confira abaixo o significado das principais palavras presentes na plataforma.

1u

O termo 1u significa "uma unidade". É uma escala que mede o tamanho de bet365 problem z logowaniem aposta em bet365 problem z logowaniem um jogo relacionado ao total de dinheiro disponível para apostar. Cada jogador escolhe uma unidade que melhor se encaixe na bet365 problem z logowaniem estratégia. Uma unidade pode valer 1% do seu saldo, por exemplo. Nesse caso, se você tem R\$ 500 e aposta 1u, isso significa que investiu R\$ 5. X2

O termo X2 é usado para definir que a aposta é vencedora em bet365 problem z logowaniem caso de empate ou vitória da equipe visitante.

DC

O termo "DC" é uma abreviação da palavra "double chance", que, em bet365 problem z logowaniem português, significa dupla possibilidade. É um modo de aposta que oferece duas chances de vencer. Por exemplo, é possível apostar em bet365 problem z logowaniem dois resultados de uma vez, como uma vitória do time A ou B, ou vitória e empate do mesmo time. DNB

"DNB" é uma abreviação do termo "Draw no Bet". Ele é usado para definir uma aposta que é devolvida em bet365 problem z logowaniem caso de empate na partida. ODD

O termo "ODD" é muito comum quando se fala em bet365 problem z logowaniem apostas. A ODD é a probabilidade de ganho ou perda de uma aposta. Na página de mercado, esse marcador fica localizado ao lado do resultado. De forma simples, a ODD é o fator multiplicador da bet365 problem z logowaniem aposta. Então, se você apostar R\$ 10 em bet365 problem z logowaniem um resultado positivo com 2.0 de ODD, terá um retorno de R\$ 20. BANKER

O termo "banker" refere-se uma modalidade de aposta esportiva que só pode ser feita em bet365 problem z logowaniem entradas múltiplas combinadas.

### HANDICAP

O termo "handicap" é usado para definir uma modalidade de aposta que permite aplicar uma vantagem ou desvantagem que um time precisa cumprir ao longo da partida. Por meio de margens positivas ou negativas, é possível aumentar ou diminuir os riscos da aposta. Como entrar em bet365 problem z logowaniem contato com o Bet365?

É possível entrar em bet365 problem z logowaniem contato com agentes do Bet365 através da própria plataforma. Para isso, o usuário deve ir no botão "Ajuda", localizado no topo direito da página. O site, então, te direcionará para uma nova página. Role a tela para baixo até encontrar a opção "Contate-nos". Clique sobre ela e selecione "Abrir Chat". Nesse momento, um assistente virtual do Bet365 falará com você por meio de perguntas automatizadas.

Site de apostas Bet365 possui chat que permite falar com agentes em bet365 problem z logowaniem tempo real — Foto: Reprodução/Marcela Franco

Para falar com um assistente real, é preciso conversar com o bot usando as respostas que aparecem na tela até surgir a mensagem "Fale com um agente". Após escolher esta opção, você deve aguardar chegar a bet365 problem z logowaniem vez na fila de espera para, enfim, conseguir entrar em bet365 problem z logowaniem contato com o Bet365.

Dicas para iniciantes no Bet365

Algumas dicas podem ajudar jogadores iniciantes no Bet365. A primeira delas é usar o bônus de abertura da conta — novos clientes podem participar de uma promoção que oferece créditos de aposta. Para isso, é preciso fazer um deposito mínimo de R\$ 30 e usar todo o saldo para fazer uma aposta com ODD de 1.20 ou superior. Com isso, o site te dá a mesma quantia depositada para usar em bet365 problem z logowaniem novas entradas. O valor máximo que pode receber de crédito é R\$ 200.

Outra dica que pode ajudar novos jogadores é em bet365 problem z logowaniem relação à estratégia usada para fazer apostas. Especialistas não indicam usar todo o saldo em bet365 problem z logowaniem uma única aposta, mas sim dividir o valor disponível em bet365 problem z logowaniem várias entradas. Seguindo essa linha de raciocínio, anotar todos os resultados em bet365 problem z logowaniem uma planilha pode te ajudar a criar um método de apostas. Além disso, vale destacar que analisar jogos e estudar a plataforma é fundamental para quem quer começar no mundo das apostas.

Bet365 é confiável?

A empresa Bet365 está presente no mercado há mais de 20 anos e é uma das principais casas de apostas do mundo. Sendo assim, a Bet365 é confiável. O site é bastante popular no Brasil e reúne milhares de usuários que fazem apostas e lucram com jogos. Apesar de ter um alto índice de confiabilidade nas transações, a plataforma possui o selo "não recomendada" no site Reclame Aqui. As principais queixas relatadas pelos usuários na plataforma estão relacionadas à demora para concluir a verificação da conta e o bloqueio de saldo e de conta.

Bet365 é um dos maiores sites de apostas do mundo — Foto: Reprodução/Marcela Franco Vale destacar ainda que, embora os jogos de azar sejam proibidos no Brasil pelo Decreto de Lei nº 9.215, 30 de abril de 1946, o serviço da Bet365 é legal no território nacional. Isso porque a plataforma possui sede na Inglaterra, e os servidores em bet365 problem z logowaniem que os sites de aposta estão hospedados ficam em bet365 problem z logowaniem outro país. Sendo assim, a realização de apostas por meio do site é viabilizada.

Com informações de Bet365 e Reclame Aqui

Veja também: Dicas para economizar na conta de luz

# **bet365 problem z logowaniem :blackjack aovivo**

o, apesar do gigante do jogo reportar uma perda significativa. O salário de Denise s foi 7 milhões maior do que o ano anterior, de acordo com as contas mais recentes da t365 para o exercício até março de 2024. A chefe Bet 365 Denise Coanes vê o salto al para 221,00 - BBC News bbc.co.uk :

Executivos-chefe. Ela ficou sob fogo em bet365 problem z logowaniem 2024

No {sp} abaixo, o Jonas te explica com detalhes como apostar em bet365 problem z logowaniem gols pela Bet365.

Apostar em bet365 problem z logowaniem mais de 4 0.5 gols significa que você pensa que pelo menos um gol será marcado por qualquer um dos times no jogo 4 de futebol.

há 5 dias·Já se for derrotado por dois ou mais gols, a aposta é perdida na totalidade. ... A 4 bet365 é uma das casas de apostas mais ... Aliás, novos clientes ...

há 5 dias·Já no handicap positivo, uma equipe pode 4 entrar em bet365 problem z logowaniem campo com o handicap +0.5, o que significa que a equipe já começa o jogo vencendo por 4 0.5 gol ...

5 de mar. de 2024·Apostando em bet365 problem z logowaniem - 0.5 gols (menos) - Under 0.5. Ganha a aposta se não 4 houver gol. Perde a aposta com 1 ou mais gols marcados.

# **bet365 problem z logowaniem :clube suprema poker**

# **Jogadoras e Jogadores Destacados nas Semifinais da Liga dos Campeões**

# **Goleiro: Gregor Kobel, Borussia Dortmund**

Gregor Kobel, goleiro do Borussia Dortmund, teve uma atuação sólida na partida, mantendo a baliza invicta. Doze tiros foram direcionados à bet365 problem z logowaniem meta, mas nenhum conseguiu passar. O goleiro suíço é o primeiro a atuar bet365 problem z logowaniem uma fase decisiva da competição e vem crescendo bet365 problem z logowaniem reputação como um dos melhores da Europa.

# **Zagueiro: Achraf Hakimi, PSG**

Achraf Hakimi demonstrou bet365 problem z logowaniem habilidade ofensiva na partida, participando ativamente nas melhores ocasiões do Paris Saint-Germain. Contra seu ex-clube, o lateral-direito foi um dos destaques do time.

## **Zagueiro: Eric Dier, Bayern Munich**

Eric Dier foi um dos assuntos do pré-jogo, por causa da suposta concorrência entre ele e Harry Kane. No entanto, no campo, o zagueiro inglês demonstrou seu domínio positionamental e seriedade tática, não sendo penalizado pelos gols do Real Madrid.

### **Tabela de Marcadores**

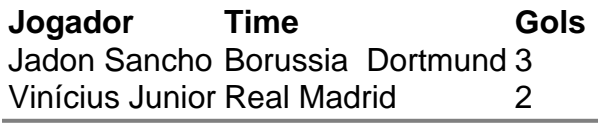

Author: mka.arq.br Subject: bet365 problem z logowaniem Keywords: bet365 problem z logowaniem Update: 2024/8/8 3:14:27